## SAP ABAP table WGMP\_SRS {Items for SRS PDC Goodsmovement}

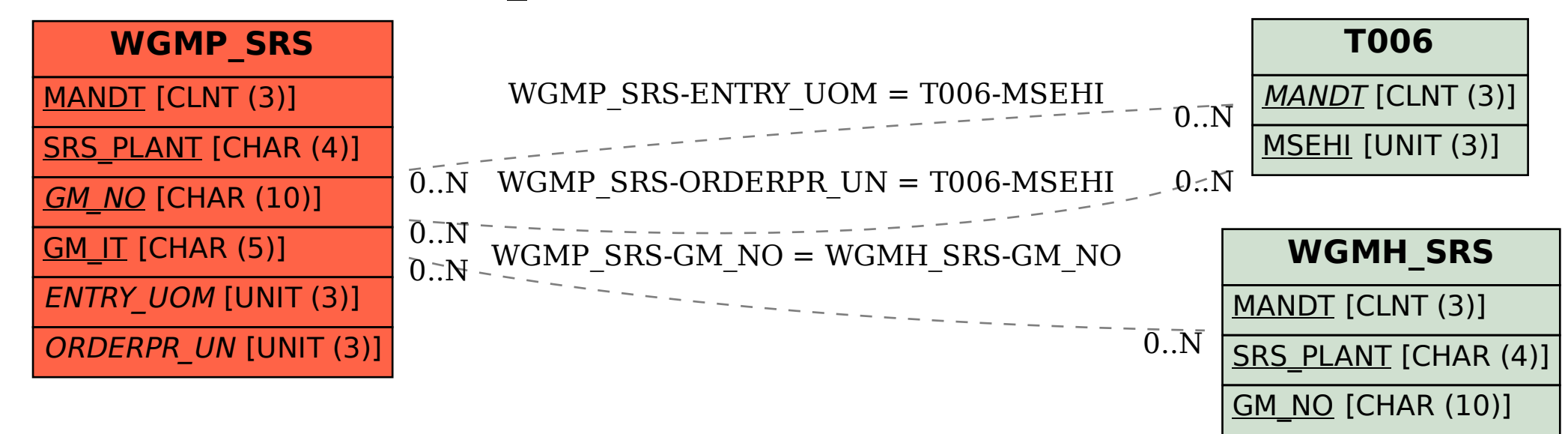